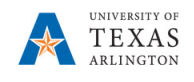

## **Export EPM Data to Microsoft Excel**

The purpose of this job aid is to explain how to export data from EPM to Microsoft Excel.

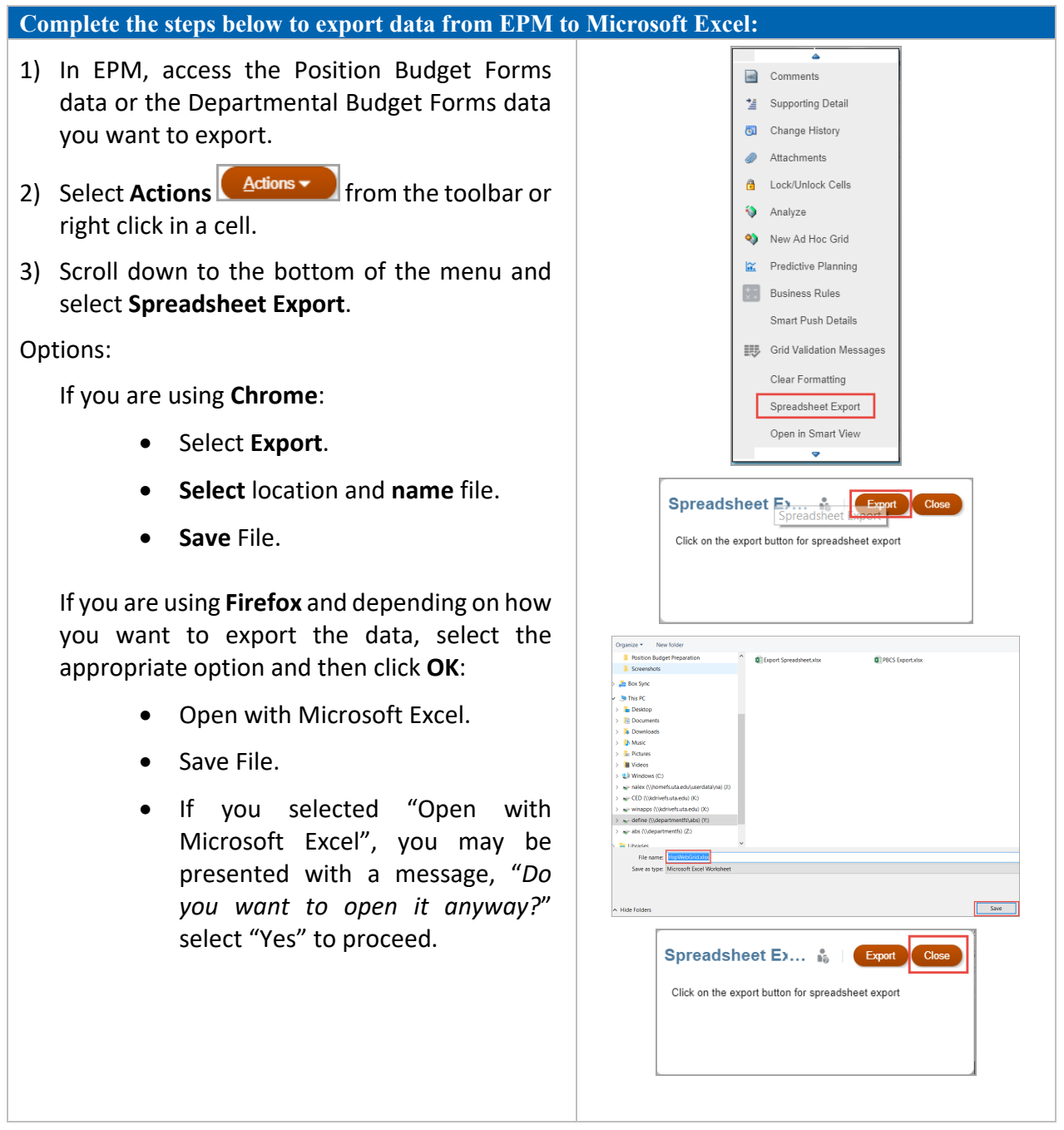

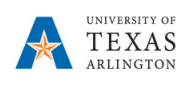

## Example of Excel File downloaded from EPM:

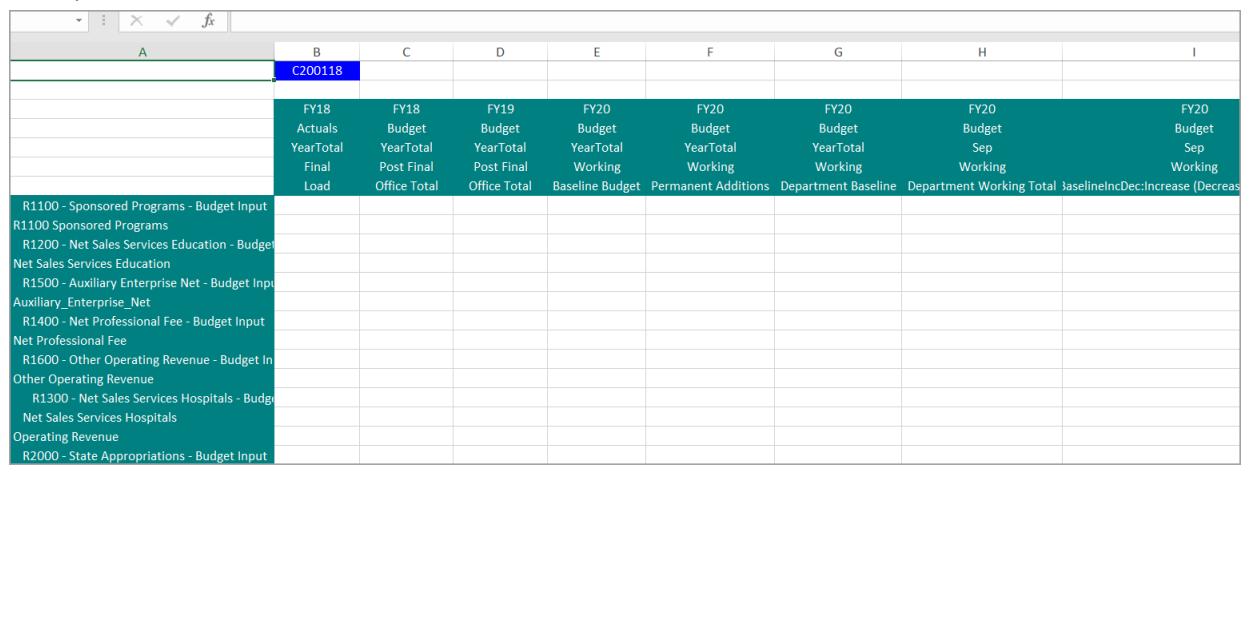